# LIBRARY

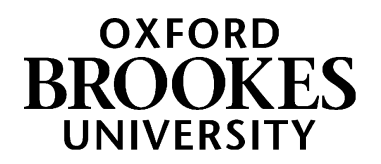

# Law

# **Learn how to use the library and its print and digital resources for your law modules.**

#### **1. Library support for Law students**

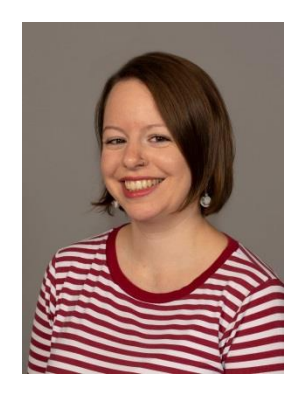

Your Academic Liaison Librarian for Law is Charlie Brampton. You can contact Charlie at any point in your course if you would like help with finding the books you need, searching for sources, using online resources or OSCOLA referencing. She's based in the Headington Library and her contact details are at the end of this guide.

The Library course resource page for Law has links to important online resources, help with referencing and information about how the library can help with your assignments: [https://www.brookes.ac.uk/library/resources-and-services/course](https://www.brookes.ac.uk/library/resources-and-services/course-resource-help/law)[resource-help/law](https://www.brookes.ac.uk/library/resources-and-services/course-resource-help/law)

#### **2. Searching the Library's collections**

The library homepage is at <http://www.brookes.ac.uk/library> and this is always the best place to start. Use the *search the library* box on this page to start searching for resources available within the library and online. Just select the tab that best describes what you're searching for, type your search words in the search box and click *search*.

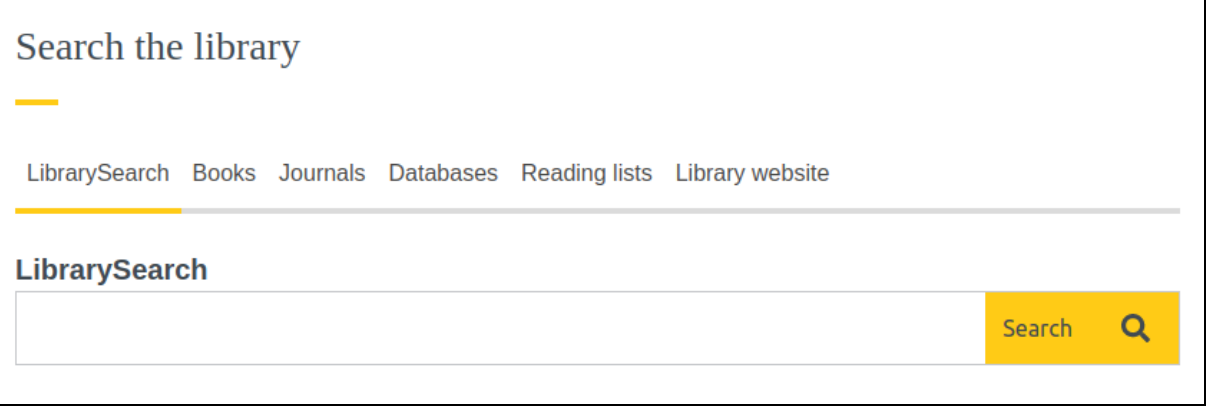

## WWW.BROOKES.AC.UK/LIBRARY

Reading lists for each of your modules are available online and include direct links to the relevant resources. You can see the reading list down the right side of a module's Moodle page, or you can use the *Reading lists* tab in the *Search the library* box at <http://www.brookes.ac.uk/library> to look up the module number or name.

#### **4. Finding books and ebooks**

Use the *Books* search tab in the *search the library* box at<http://www.brookes.ac.uk/library> to search for books. The results screen will tell you if a book is available and give you the call number (this shows where it's shelved). You can click on the book title and click *place hold* to request items which are on loan to someone else, or held at another Brookes library.

Ebooks are also displayed in the search results. You may need to log in with your Brookes student number and password when prompted. Our ebooks are on various different platforms so options for viewing and downloading will vary. Just ask us if you need any help with ebooks.

#### **5. Useful call numbers**

You will find books and other material of interest and relevance to your study of law in Headington library. Books are shelved next to other books on the same or similar topics. Some useful call numbers include:

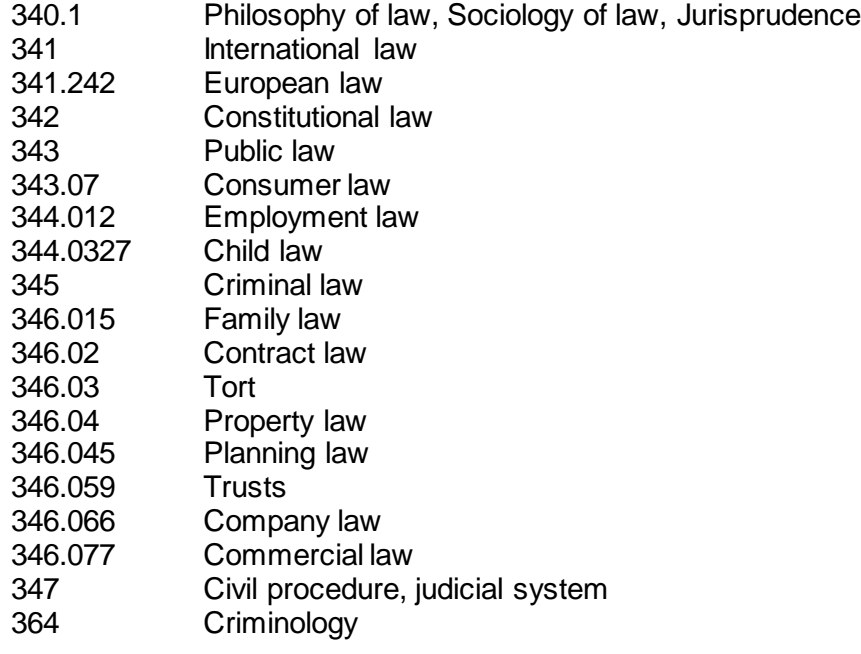

If you need help finding these numbers on the shelves in the library, you can download a map or take a virtual tour at [https://www.brookes.ac.uk/library/access-and-accessibility/locations-and-opening](https://www.brookes.ac.uk/library/access-and-accessibility/locations-and-opening-hours/headington-library)[hours/headington-library.](https://www.brookes.ac.uk/library/access-and-accessibility/locations-and-opening-hours/headington-library)

#### **6. Starting research: reference works**

The library holds a wide range of reference works such as specialised dictionaries and encyclopaedias. These can be a useful starting point for your research. They may be helpful for getting an overview of a subject, looking up unfamiliar terms, or finding details about a specific concept.

This list of dictionaries and encyclopaedias will give you places to start: <https://rl.talis.com/3/brookes/lists/8242DE40-C371-8FCD-862D-D487EB781B6D.html?lang=en-US>

#### **7. Journals and journal articles**

Journals provide one of the best sources of information on current research and discussion. The library subscribes to a wide range of journals in law and other related subjects. Have a look at [https://www.brookes.ac.uk/library/resources-and-services/course-resource-help/law?acc=faq-1#faq-1](https://www.brookes.ac.uk/library/resources-and-services/course-resource-help/law?acc=faq-1#faq-1-link) [link](https://www.brookes.ac.uk/library/resources-and-services/course-resource-help/law?acc=faq-1#faq-1-link) to find out more about why journal articles are so useful in law.

Almost all of our journals are available online. Print journals are shelved in the JHB library basement. You can either browse a journal to see what articles have been published in it or, if you have a reference to an article, you can jump straight to that article.

Either way, use the *journals* tab of the *Search the library* box at <http://www.brookes.ac.uk/library> to search for the journal title. If you just Google the journal, you won't be recognised as an Oxford Brookes student so you may not get access to the full text of the article.

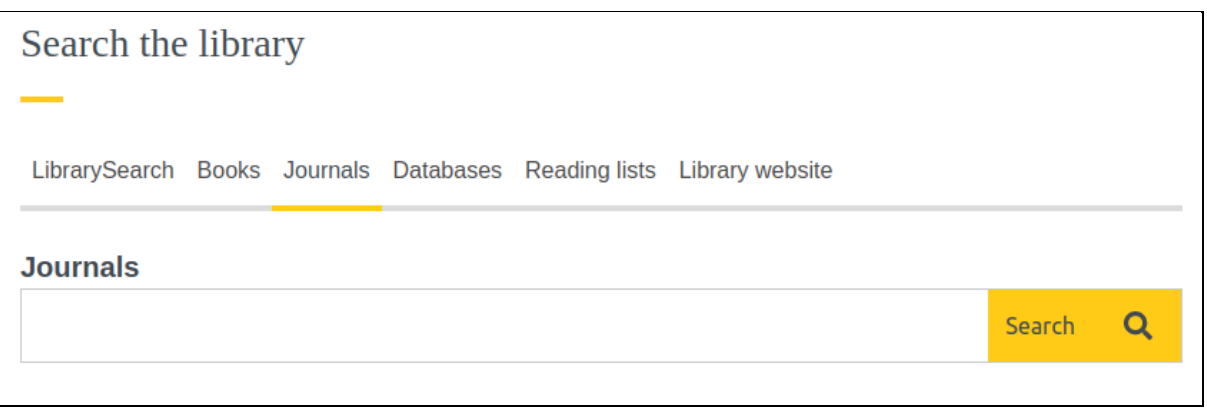

For example, imagine you were looking for this article:

Hock Lai Ho, 'Confessions in the Criminal Process' (2021) 84 Modern Law Review 30

Here, the journal title is *Modern Law Review* so that is what you need to type in the *journals* search tab.

Once in a journal you can also:

- Look for a list of volume numbers or a 'browse' option in order to navigate to a particular article.
- Look at the most recent issue to see what current research is being published.
- Search for keywords or topics, in order to find other relevant articles.

Many of the journals that are included in LexisLibrary, Westlaw and HeinOnline are not displayed in the results in the *journals* tab. If you can't find the journal you want, try looking directly in LexisLibrary, HeinOnline and/or Westlaw.

Feel free to ask the Academic Liaison Librarian for help if you can't find a particular article or journal and she'll be happy to help.

#### **8. Researching a topic**

A good way to start is to search for the topic in LibrarySearch:

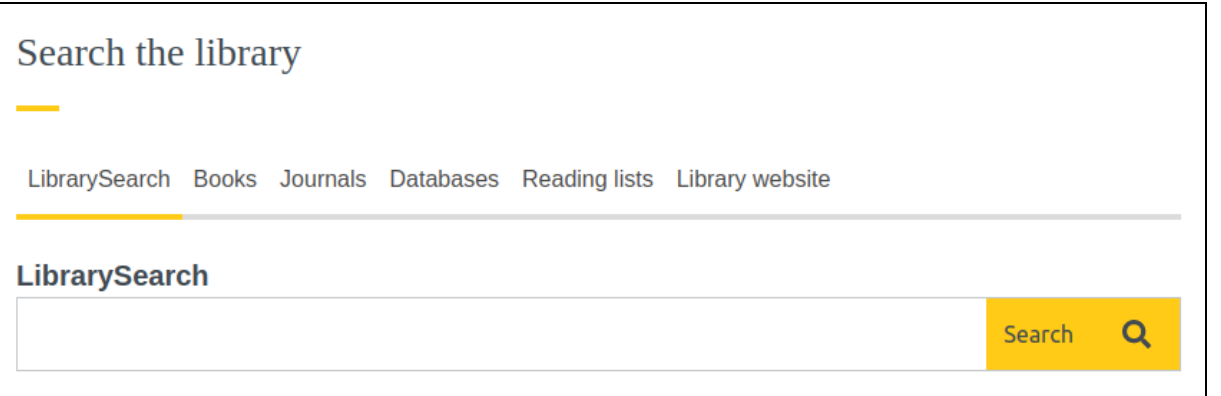

If you want to go further, you should use one of our databases. Databases are tools that allow you to research a topic and find good-quality academic materials written about it. Some suggestions are listed below and they can all be accessed from the *databases* tab of the library search box or from [https://www.brookes.ac.uk/library/resources-and-services/course-resource-help/law?acc=faq-0#faq-0](https://www.brookes.ac.uk/library/resources-and-services/course-resource-help/law?acc=faq-0#faq-0-link) [link](https://www.brookes.ac.uk/library/resources-and-services/course-resource-help/law?acc=faq-0#faq-0-link)

- **LexisLibrary**: A large database of cases, legislation and journal articles
- **Westlaw**: A large database of cases, legislation and journal articles. It is updated multiple times a day.
- **HeinOnline**: This includes a large collection of full-text journals, and is particularly useful for international law.

Note that databases may cover journals and other publications which are not available from Brookes Library. See section 13 of this guide for how to access material from other libraries.

#### **9. Finding cases and legislation**

You can use either LexisLibrary or Westlaw to find and read case law and legislation. Sometimes what you want will be on both databases, but sometimes it may only be on one of these, so try and familiarise yourself with both of them. More help and information is available at <https://www.brookes.ac.uk/library/resources-and-services/course-resource-help/law#westlaw> and <https://www.brookes.ac.uk/library/resources-and-services/course-resource-help/law#lexislibrary>

If you want to learn more about case law and law reports have a look at

[https://www.brookes.ac.uk/library/resources-and-services/course-resource-help/law?acc=faq-3#faq-3](https://www.brookes.ac.uk/library/resources-and-services/course-resource-help/law?acc=faq-3#faq-3-link) [link.](https://www.brookes.ac.uk/library/resources-and-services/course-resource-help/law?acc=faq-3#faq-3-link)

Regular LexisLibrary and Westlaw training sessions are organised by the library. Visit <https://forms.gle/QzkGjabCn6M7hRiG9> to learn more.

#### **10. Finding newspaper articles, TV and radio programmes**

To find newspaper articles from newspapers, use LexisLibrary (UK newspapers), or Factiva (international newspapers). We also have digital archives of historical newspapers. See our news sources page at <https://www.brookes.ac.uk/library/collections/news-sources> for links to all of these options. This page also provides information about Box of Broadcasts (BoB). BoB allows you to view and record radio and TV programmes broadcast in the UK.

#### **11. Statistics and other government publications**

A wide range of authoritative and current statistics is available online. Look at <https://www.brookes.ac.uk/Library/Resources/Statistics/> to get some ideas for sources.

#### **12. OSCOLA referencing**

Citing your sources - also called referencing - is an essential part of your academic work. The School of Law uses the OSCOLA referencing system. For guidance on how to reference your sources in the OSCOLA style, take a look at the resources available on the library website: <https://www.brookes.ac.uk/library/resources-and-services/course-resource-help/law#oscola>

#### **13. Beyond Brookes**

When doing research for an in-depth project such as your dissertation you are likely to come across references to publications which are not held at Oxford Brookes Library. The Interlibrary Loan service will be able to supply you with most other items you need. We make a small charge for every item we provide for you through interlibrary loan. Journal articles can usually be supplied in 3 working days; other materials will take longer. You can find out more at: [https://www.brookes.ac.uk/library/how-to/use-the](https://www.brookes.ac.uk/library/how-to/use-the-interlibrary-loan-service)[interlibrary-loan-service](https://www.brookes.ac.uk/library/how-to/use-the-interlibrary-loan-service)

You may find it useful to use other UK university libraries (for instance if you are away from Oxford in the vacations or if you live some distance from Oxford Brookes). You can apply for access through the SCONUL Access scheme. Full information on how to apply is at: <https://www.brookes.ac.uk/library/access-and-accessibility/access-to-other-libraries>

Undergraduate students registered on a dissertation module, postgraduates, researchers and staff are entitled to apply to join the Bodleian Library at Oxford University. Ask at the Library Help Zone for an application form or download one from [https://www.brookes.ac.uk/library/access-and](https://www.brookes.ac.uk/library/access-and-accessibility/access-to-other-libraries)[accessibility/access-to-other-libraries.](https://www.brookes.ac.uk/library/access-and-accessibility/access-to-other-libraries) You can search the Bodleian catalogue (SOLO) at <http://solo.bodleian.ox.ac.uk/>

### **Getting help and finding out more**

More online information can be found on the Law help pages, at <https://www.brookes.ac.uk/library/resources-and-services/course-resource-help/law>

If you need any help with finding or using library resources for law please contact **Charlie Brampton** (Academic Liaison Librarian) using the contact details below.

Email: c.brampton@brookes.ac.uk Tel: 01865 483077

Headington Library, JHB 112

*CB 03 June 2021*